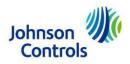

# Latin America (LATAM) Invoice Submission Requirements

Last update: December 9, 2022

The following is the proper protocol for invoice submission to Johnson Controls (JCI). To prevent any disruptions in payment, **please forward this document to all affected departments within your organization**. Please include sales, customer service, accounts receivable and shipping/logistics. Failure to follow this process will result in rejected invoices and delays in payment.

A full review of our supplier payment processes, including support contact information can be found at our <u>Supplier</u> <u>Partnership Experience</u> page.

- 1. Correct and visible PO / Delivery Note Number: <u>DO NOT accept orders or provide goods and services without an</u> <u>official Johnson Controls purchase order (PO) number.</u> After you have received the PO, provided the goods and/or services, and are ready to submit the invoice(s), Johnson Controls requires the following:
  - One PO per invoice. Multiple PO numbers on one invoice will not be accepted.
  - If your Johnson Controls Contact has advised that a PO is *not* required, include your contact's name in place of the PO or delivery note number.

If the legal entity on your JCI PO is from Johnson Controls S.A. de CV and/or Tyco International de Mexico S de RL de CV the requirements are:

- If your <u>shipment</u> to JCI contains items from *multiple PO numbers*: you must provide <u>ONE</u> delivery note number on *each* invoice (it is preferred you also include the applicable PO numbers on the invoice).
- If your <u>shipment</u> to JCI contains items from one PO number, the invoice must contain only that PO number.
- If your Johnson Controls Contact has advised that a PO is *not* required, include your contact's name in place of the PO or delivery note number.

# **IMPORTANT:** Invoices may be rejected without the corresponding Johnson Controls provided PO or delivery note number. If approved non-PO vendor, a Johnson Controls contact name must be listed on the invoice.

#### 2. Invoice Submittal

If you are a Mexico based supplier doing business with any Mexican JCI entity, please refer to the <u>LATAM Invoice Page</u> for additional details on utilizing Pegaso and submitting invoices via the <u>Pegaso Portal</u>.

Columbia invoices with <u>specific formats</u> must be submitted via email to <u>SERES</u> directly.

If the legal entity on your JCI PO is from: Johnson Controls S.A. de CV and/or Tyco International de Mexico S de RL de CV and the purchases are *indirect*, the requirements are:

- If your JCI PO begins with a 74\* (indirect), you must submit your invoice using the <u>Ariba Network (unless you</u> meet the requirement to submit through Pegaso). SAP Ariba training (including invoice submission) may be found at: <u>https://support.ariba.com/Adapt/Ariba\_Network\_Supplier\_Training/</u> (for invoicing support, select "I need to invoice my customer" -> View -> Invoicing -> View -> Invoice (against a Purchase Order). In case of doubt, contact your local JCI procurement team for detailed instruction.
  - Search your mailbox for an e-mail with the subject: Johnson Controls Inc. sent a new order Please check all mailbox folders, including your Junk E-mail folder and these e-mails will come from: <u>ordersender-prod@ansmtp.ariba.com</u>
- For all other indirect purchases with POs that do NOT begin with a 74, continue following the instructions on the PO for invoicing.

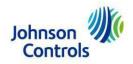

#### FOR ALL DIRECT PURCHASES

- <u>Electronic submittal (preferred)</u>: If you are registered to submit invoices electronically, please continue to do so. Please do not submit paper invoices if you are registered, as they will be rejected. If you are not registered for electronic submittal, please continue to send your PDF or paper invoices as you do today. More information can be found <u>here</u>.
- <u>PDF submittal (preferred method)</u>: For questions regarding your remit address, reference your JCI issued PO, or check the <u>LATAM Remittance Address List</u> page. If you have further questions, please contact the Johnson Controls <u>Accounts Payable Helpdesk</u>.

Kindly respect the following rules for PDF invoice submissions to avoid invoice rejections and delays to processing and payment: Please submit PDF invoices, as this is the preferred and quickest method for invoice submission. However, check your local country regulations for the most up to date information on whether PDF submissions are allowed. Submit separate invoices for each Johnson Controls entity and send each one to the correct scanning mailbox.

#### About your Email:

- 1. Make sure that the size of your e-mail is no more than 10 MB
- 2. One Mail should contain a maximum of 10 attachments (invoices)
- 3. To avoid your email ending up in our spam folder, please **ensure you have text in both the subject line and body of the e-mail**, at least a ".", and there should be no links embedded in the body (like Adobe Web link), because the mail will be processed by system to avoid being routed as spam
- 4. Photos/pictures/screenshots or any digital signature in your email content/body should be avoided

#### About the Attachments:

- 5. Ensure that there is no password protection on your files
- 6. Use Print to PDF files electronically! Avoid sending rescanned documents due to poor image quality. Excel-, Word-, or ZIP-files cannot be processed.
- Ensure your PDF file name only contains alphanumeric characters and does not exceed 30 characters (do not use following: "/,!?\_-+\*>:;%&@" etc.)
- 8. Ensure all PDF files have a resolution of at least 300dpi or higher
- 9. Ensure the first page of the PDF file is not a blank page
- 10. Ensure there is only one invoice per PDF file. Attachments should be enclosed within this file
- <u>Paper invoices (NOT preferred)</u>: Please submit PDF invoices in all cases unless not legally allowed per your local country's regulations. PDF invoices are the quickest way to ensure on-time payments and processing of invoices. If you have any questions regarding your remit address, please check the <u>LATAM</u> <u>Remittance Address List</u> page or contact the Johnson Controls <u>Accounts Payable Helpdesk</u>.
- <u>Golden Invoice Rules</u>: Invoice must include the required fields to be processed and paid in a timely manner. In addition, please ensure fields contain accurate information (in accordance with JCI PO, where applicable) to avoid invoice rejections. Please see below document showing the requirements and a sample invoice.

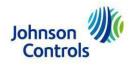

# Golden Rules GmbH.

| Bill to <sup>02</sup><br>Johnson Controls GmbH<br>Musterman Strasse 3<br>D-45143 Mustercity |          |         |                | Contact us<br>044 214 123 45<br>polden@rules.co | -    |
|---------------------------------------------------------------------------------------------|----------|---------|----------------|-------------------------------------------------|------|
| Tax ID 8845454 15                                                                           |          |         | Tax ID 6       | 9-2845654                                       | 0    |
| Ship to                                                                                     |          |         | INVOICE        | 05                                              |      |
| Johnson Controls GmbH                                                                       |          |         | Number         | INV1234                                         | 5 06 |
| Example Street 33                                                                           |          |         | Date           | 03/03/20                                        |      |
| D-43678 Examplecity                                                                         |          | PO OR D | elivery Note # | 4000111                                         | 08   |
| Description 69                                                                              | Quantity | Price   |                | Amount                                          |      |
| Material A                                                                                  | 100      | 20      |                | 2000                                            |      |
| Material B                                                                                  | 100      | 10      |                | 1000                                            |      |
| Discount                                                                                    |          |         |                | -500                                            |      |
|                                                                                             |          |         | F.             |                                                 |      |
|                                                                                             | -/ 1/ 1  |         | Subtotal       | 2500 USD                                        | 11   |
|                                                                                             |          |         | Tax            | 0 USD                                           | 12   |
| Terms 90NP                                                                                  |          | )       | invoice total  | 2500 USD                                        | 13   |
| Send payment to:                                                                            |          |         |                |                                                 |      |
| Golden Rules GmbH. Bank                                                                     |          |         | 0.5 0 1000000  |                                                 |      |

#### **Required Invoice Details (\*Legal requirement)**

- 1. \*Vendor name
- 2. \*Bill to details JCI legal entity name and address (matching JCI issued PO or Delivery Note #, where applicable)
- 3. \*Vendor Tax ID / GST Number
- 4. Address where the goods were delivered and/or services provided
- 5. Title of document Invoice or Credit Memo
- 6. Unique sequence number invoice number or credit memo number (Credit Memo must refer to original document)
- 7. Invoice date
- Purchase Order OR Delivery Note number only ONE per invoice accepted. Invoice will not be processed without JCI PO or Delivery Note number. If you are an approved non-PO vendor, you MUST provide your JCI buyer's name in place of PO or Delivery Note number (your invoice will be rejected if it does not contain PO#, Delivery Note # or JCI contact name)
- 9. \*Description detail of the charge such as subject, quantity, price, etc. (matching JCI issued PO/Delivery Note where applicable)
- 10. Payment terms
- 11. Taxable amount
- 12. \*Tax amount
- 13. Invoice total to be paid and invoice currency
- 14. Banking details (Company Name / Bank / SWIFT / IBAN)
- 15. \*Customer (Johnson Controls) Tax ID / GST

#### Important:

#### Please, remember our JCI Payment Policy

- Due dates are calculated in our system based on a "Next Payment Run" (NPR) logic.
- JCI currently has two payments runs, one on the 5th and one on the 22nd of the month.
- Due dates that fall on the 1st day of the month through the 15th will be paid on our 22nd payment run
- Due dates that fall on the 16th through the 30/31st of the month will be paid on the 5th payment run.
- In addition, due dates are calculated based on the invoice receipt date. This is the date your invoice was received into JCI's system.
- If you have any further questions relating to your specific payment terms, or the way JCI disburses payments, please contact your JCI Buyer/Procurement contact directly."

All the information is also on our website: https://www.johnsoncontrols.com/paymentprocess

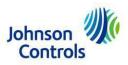

# **Regional Purchase Order Examples – Where to Find Invoice Information** (page 4 - 15):

Regional Location Contacts listed with each example

### ADT & SRM Argentina

ADT: <u>APADTArgentina@bscs.basware.com</u> & SRM: <u>APsensormaticargentina@bscs.basware.com</u>

|   | AD                                     | Reta<br>Solu                                                   | tions                                                    | Orden d            | e Comp                           | ora                     | A CUENTAS                        | A PAGAR                               | PO Numbe |
|---|----------------------------------------|----------------------------------------------------------------|----------------------------------------------------------|--------------------|----------------------------------|-------------------------|----------------------------------|---------------------------------------|----------|
|   | HAN<br>1609<br>CUIT:<br>WORE<br>C.N. F | IES Nro:<br>) BOUL(<br>30-58<br>ESOS BF<br>REVISIO<br>ESTOS IN |                                                          |                    |                                  |                         |                                  | Número<br>3075<br>Fecha<br>11/12/2020 |          |
|   | Raz                                    |                                                                | (1638) VTELOPEZ                                          | -                  |                                  |                         | 30-71158535-0<br>ia: BUENOS AIRE | PS                                    |          |
|   | Pai                                    | S:                                                             | ARGENTINA                                                |                    |                                  |                         |                                  |                                       |          |
| Ļ | Pai<br>It.                             | Est                                                            | ARGENTINA<br>Descripción del Artículo                    | Cantidad           | Precio Unitario                  | Importe                 | Entreg                           |                                       |          |
| Ļ | lt.                                    |                                                                |                                                          | Cantidad<br>1.00 U | Precio Unitario<br>1,711,983.160 | Importe<br>1.711.983.16 |                                  |                                       |          |
| Ļ | lt.                                    | Est                                                            | Descripción del Artículo<br>7908888<br>Servicio Genérico | 1.00 U             |                                  |                         |                                  | ja                                    |          |

# PO examples: 3XXX

# JCI Argentina cg-argentina-ap@jci.com

| _egal name | Johnson ORDEN DE CO                                                                                                    | 200 A 20 A                                                                                     | Página 171                       | PO Number |
|------------|----------------------------------------------------------------------------------------------------|------------------------------------------------------------------------------------------------|----------------------------------|-----------|
|            | Johnson Controls BE Argentina S.R.L           Celectors Panamericana Este. 2005         CUIT: 30-57454003-4           San Isidro - 81609JVB - Buenos Aires         Ing. Brutos C.M.: 901-916232-0           Tel 54-11 4107-8700 - FAX: 54-11 4306-3500         Incio de Actividades: 10/08/84 | Fecha de Creación<br>Fecha Solicitada<br>Fecha Requerida<br>Referencia / Elaboró               | 27-11-20                         | L         |
|            | Victoria Buenos Aires A RU<br>Argentina CAB<br>Tet Fax: BUE<br>Codigo Postal: B1644HJI Tet                                                                                                    | eedor Nro: 52216<br>SSONIELLO S.A. BUENO<br>IOS AIRES<br>1793-5400 Fax:<br>clón ALEJANDRA FARO | SAIRES                           |           |
|            | Método de Entrega Standard<br>Condición de Entrega Standard<br>Condiciones de Pago<br>Comentarios                                                                                                    | Moneda de la Orden ARS<br>Entrega Parcial SI                                                   | NO []                            |           |
|            | Cuenta: 16400000 Location/ICC: 20300000<br>Service: _NOSERV ProjContract: _NOPRJ                                                                                                    | Line Of Business: 43<br>Intercompany Code: 000                                                 | Org Code: 473<br>Categoria: INDR |           |
|            | Linea Codigo Stock Descripcion                                                                                                    | Cant UM P. Unit.                                                                               | Disc % Total                     |           |
|            | 000010 Z-SGA_WISC JEEP RENEGADE LONGITIDE 1.8L ATG AUTOMATIC GRIS 0<br>1440000020303000044_NOSBJ?NOSBJ?                                                                                                    | 1 EACH 2 289 256 10                                                                            | 2, 289, 256, 10                  |           |
|            | 000020 Z-SGA_WISC FLETE Y FORMULARIO<br>14450000200000048_HOPRJ _HOPRJY 001418                                                                                                    | I EACH 16, 528, 93                                                                             | 16, 528, 93                      |           |
|            | 000030 Z-SGA_WISC GESTORIA Y PATENTAMIESTO<br>14400000208000044_MODRAT _MORERY 001418                                                                                                    | 1 EACH 119, 834, 71                                                                            | 119, 834, 71                     |           |
|            |                                                                                                    |                                                                                                |                                  |           |

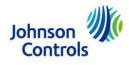

# PO example: 473XXXXXXX

### JCI Peru cg-peru-ap@jci.com

| / | Controls<br>Johnson Controls Perú S.R.L.<br>Av. Primavera 1796 Piso 5 Santiago de Surd<br>R.U.C. No. 20377294778<br>Central: 4114040 / Fax: 4114048                   | 4822120011-1 ◀━━          | Fecha de Creación<br>Fecha Solicitada<br>Fecha Requerida<br>Referencia / Elaboró | 05-10-20<br>06-10-20<br>06-10-20 | 'O Num      |
|---|----------------------------------------------------------------------------------------------------|---------------------------|----------------------------------------------------------------------------------|----------------------------------|-------------|
| Í | Entregar en: Av. Primavera #1796 - 5 Piso<br>Urb. Monterrico - Santiago de SurcLIMA 33<br>Tet +51 (1) 4114040 Fax: +51 (1) 4114048<br>Codigo Postal:<br>OV Proveedor: | USA<br>Tet +1 410-238     | x: 300000013<br>TROLS INC (BALTIMORE)<br>0<br>Fax: 0<br>rewlyn.J.Velasquez@      |                                  | _           |
|   | Método de Entrega<br>Condición de Entrega<br>Condiciones de Pago<br>Comentarios<br>Comentarios<br>Comentarios                                                         | Entr                      | de la Orden USD<br>ega Parcial <b>SI  </b>                                       | NO 🗌                             |             |
| - | Cuenta: Location /CC:<br>Service: 4210000004 Proj/Contract:                                                                                                    |                           | Business: 12<br>Dany Code: 191                                                   | Org Code:<br>Categoria:          | 482<br>IC   |
|   | Linea Codigo Stock Descripcion<br>000010 331 02550 101 Tarjeta Electronica del a<br>PEO6000012_MOPRJ 42100000013                                                      |                           | UM P. Unit.<br>EACH 1, 806, 88                                                   | Disc % To<br>1, 806              | stal<br>.88 |
|   |                                                                                                    | Total                     | USD                                                                              | 1,806                            | .88         |
|   |                                                                                                    | PO example:<br>I82XXXXXXX | 1                                                                                |                                  |             |

JCI Chile cg-chile-ap@jci.com

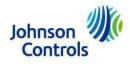

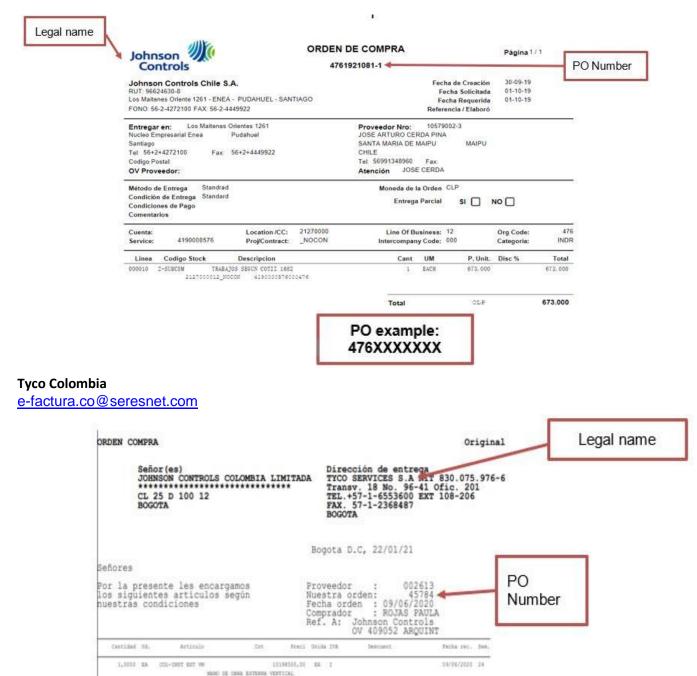

JCI Colombia e-factura.co@seresnet.com Servicio tecnico

Population alatama de detencian de incendia gnople

PO example: 4XXXX

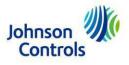

| Controls<br>Vohnson Controls Colombia Limitada                                               | 4771911413-1<br>Fecha de Creación                                                        | 30/09/19<br>30/09/19                    |
|----------------------------------------------------------------------------------------------|------------------------------------------------------------------------------------------|-----------------------------------------|
| Calle 25 D No. 100-12<br>Bogotá, Colombia<br>PH. (571) 423 6600                              | Fecha Solicitada<br>Fecha Requerida<br>Referencia / Elaborô                              | 02/10/19<br>02/10/19<br>MARCELA JIMENEZ |
| Entregar en: Cra 97 # 24C-75 Bodega 30<br>Centro Empresarial Muelle IndustriaBogotá-Colombia | Proveedor Nro: 9007113856<br>SOLUCIONES DE MANTENIMIENTO Y MONT/<br>VALLE DEL CAUCA CALI | A                                       |
| Tel: 57 313 2616270 Fax                                                                      | COLOMBIA                                                                                 |                                         |
| Codigo Postal                                                                                | Tel: 3827636 Fax:                                                                        |                                         |
| OV Proveedor:                                                                                | Atención JHON PERLAZA                                                                    |                                         |
| Método de Entrega Estandard                                                                  | Moneda de la Orden COP                                                                   |                                         |
| Condición de Entrega Estandard<br>Condiciones de Pago<br>Comentarios VEOLIA                  | Entrega Parcial SI 🗌 N                                                                   |                                         |
| Cuenta: Location /C<br>Service: 4190000587 Proj/Contra                                       |                                                                                          | Org Code: 477<br>Categoria: SUBC        |
| Linea Codigo Stock Descripcion                                                               | Cant UM P. Unit.                                                                         | Disc % Total                            |
| 000010 Z-SUBCSM Servicio tecnico inst                                                        | lac plataforma para 1 Unidades 8,725,000                                                 | 8, 725, 000                             |
|                                                                                              | PO example:<br>476XXXXXXX                                                                |                                         |

#### Westfire Peru

WF-pagosproveedores@jci.com

Legal name

|         | N             | XF            | ORDE                                                                                                | N DE COM                          | IPRA       |          | Vers                          | ión        | 02            |             |
|---------|---------------|---------------|----------------------------------------------------------------------------------------------------|-----------------------------------|------------|----------|-------------------------------|------------|---------------|-------------|
| V       | VESTFIE       | RE. 🥒         |                                                                                                    |                                   |            |          | Fec                           | ha         | 14/09/2017    | distants in |
|         |               |               |                                                                                                    | No. de orden:                     |            | WF- S    |                               |            |               | PO Number   |
|         |               |               |                                                                                                    | Fechar                            |            | 2/12/2   |                               |            |               |             |
|         |               |               |                                                                                                    | CCI                               | 9          | 0518031  |                               |            |               | - C4        |
| Sebores | i 1           | TIFLOW PERU   | SRL                                                                                                 | Forms de pago:                    | . 9        | 0 NPR    |                               |            |               |             |
| Direcci | ia: A         | N. LOS FAISAN | ES NRO. 133 Z.I. LA CAMPIÑA (/                                                                      | F. de entrega:                    | 2          | 3 Dicies | abre 2020                     |            |               | Legal name  |
| Cuidad  |               | HORRELOS      |                                                                                                    | Razón torial:                     | V          | VESTFI   | RE SUDA                       | MERICAS    | RL            | Legarname   |
| Telefou | 01            |               |                                                                                                    | Dom. Fincal:                      |            |          | MAVERA                        |            | 901.          |             |
| Contact | tec:          |               |                                                                                                    | Lugar de entrega                  |            |          | GO DE SI<br>udamenca S        |            | cen Central   |             |
| Compr   | adari C       | HRISTIAN GON  | ZALES REMIGIO                                                                                       | Dirección de entre<br>mercaderia: |            |          | s Transber S<br>itrial Griman |            | admio 129-135 |             |
| Aproba  | de perc - R   | AREN GOMEZ    |                                                                                                    | Telefomo                          |            |          |                               | 40123310-0 |               |             |
| ITEM    | CODICO        | COD. FAB.     | DESCRIPCION                                                                                         | C. COSTO                          | CANT.      | UND      | PRECIO<br>UNITARIO            | DSCTO.     | TOTAL<br>USS  |             |
| 001     | SE0213-00244  |               | COLGADOR TIPO GOTA 1 12<br>"Colgador gota, galv, rod size 3 8"",<br>UL/FM<br>FIG. 702"<br>EM 6059   | 90318031                          | 10.00      | 9ZA      | 0.190                         | 0.00       | 190           |             |
| 002     | SL0234-00436  |               | SOPORTE ANTISÉSMICO ACERO<br>GALV 3, UL PM PIG. 4L TOLCO<br>RM 6089                                 | 90318031                          | 15.00      | UND      | 14.280                        | 0.00       | 214.20        |             |
| 003     | 52,0541-00099 |               | CASQUELLO OVALADA RAFA CA<br>SEMECO DE 2.4 MM<br>COBEE NQUELADO, Pape de 300<br>UNEDADES<br>RM 6063 |                                   | 300.00     | שויט     | 0.431                         | 0.00       | 129.27        |             |
| CUAT    | ROCIENT       | OS SIETE C    | ON 54/100 Dolares Ameri                                                                             | canos                             |            |          | VENT                          | TA         | 345.37        |             |
| ELEF    |               |               | (511) -411-4040                                                                                     |                                   |            |          | DSCI                          | 0          | 0.00          |             |
|         | 10 DE ALM     |               | Lunes a Viernes 8:30 hr a 16:30 hr /<br>Adjuntie Factura, Orden de compra y                         |                                   |            | de .     | VALO                          | OR         | 345.37        |             |
|         | TURAS         |               | sellada y firmado por la persona resp                                                               | onsable que reciben               | los rumini | istros o | IGV 1                         | 8%         | 62.17         |             |
|         |               |               | Los materiales deberán ser despachad<br>para los casos que se requiera.                             | sos junto con el "Ce              | mincado de | Canda    | C2223.5                       | L USS      | 407.54        |             |

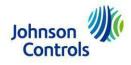

# PO example: WF-XXXX

#### ADT Costa Rica

CORP-CR-MBC-PTP@jci.com

| ADT                                                           | CEDULA J                                                                                                    | ITY SERVICES S.A.<br>JRIDICA 3101297403<br>afonos : (506) 2295-6500<br>Fax : (506) 2257-1234 | ORDEN DE COMPRA<br>Página: 1<br>Número 0000025895                                                     | Legal name        |
|---------------------------------------------------------------|----------------------------------------------------------------------------------------------------|----------------------------------------------------------------------------------------------|----------------------------------------------------------------------------------------------------|-------------------|
| Fecha Embarque 01-02<br>Fecha Embarque 01-07<br>Fecha Entrega | -2021<br>-2020<br>-2020<br>-20<br>- | m                                                                                            | Proveedor 50244<br>Contacto :<br>Elaborado por: JTLOREV6<br>Acoptar Entregas Parciales :<br>SI (X) No | PO Number         |
| FACTURAR A                                                    | ENVIAR A                                                                                                    | TRANSPORTISTA                                                                                | TERMINOS                                                                                              |                   |
| ADT SECURITY SERVICES<br>SAN JOSE COSTA RICA                  | ADT SECURITY SERVICES<br>SAN JOSE COSTA RICA                                                                                                    | Schenker, Inc.<br>635 Airport South Pk<br>Atlanta, GA 30349, U<br>att. Brigette Moore        | NOR - EX WORK                                                                                         |                   |
| Detalles STOCK DE BODEGA                                      |                                                                                                    |                                                                                              |                                                                                                    |                   |
| LINCantidad Código<br>001 48.00 0-103703                      |                                                                                                    | EXTERIORES 007                                                                               | cio Unit. Total<br>40.00 1,920.00                                                                     |                   |
|                                                               | 01                                                                                                    | LTIMA LINEA                                                                                  |                                                                                                    | PO example: 5XXXX |

#### JCI Ecuador

### cg-panama-ap@jci.com

Legal

|     | Johnson 7                                                                                                    | N DE COMPRA Página 1/1                                                                                                    |           |
|-----|----------------------------------------------------------------------------------------------------|----------------------------------------------------------------------------------------------------|-----------|
|     | Controls 4                                                                                                    | 800002345-1 🛶                                                                                                    | PO Number |
| - * | JOHNSON CONTROLS DEL ECUADOR S.A. JOHNECU<br>RUC: 0991403043001 CONTRIBUYENTE ESPECIAL<br>Km 2.5, Av. Carlos Julio Arosemena No. 2500 y Av. Las Monjas<br>Guavajauli: Ecuador<br>Tel: (593-4) 2209308 Fax: (593-4) 2208432 | JA Fecha de Creación 15-12-17<br>Fecha Solicitada 18-12-17<br>Fecha Requerida 18-12-17<br>Referencia / Elaboró JOHANNA DURAN                                                         |           |
|     | Entregar en: Km: 2.5,<br>Av. Carlos Julio Arosemena No 250y Av. Las Monjas.<br>Guayaquil. Ecuador<br>Tel: (594-4)2209306 / 09 Fax: (593-4)2206432<br>Codigo Postal:<br>OV Proveedor:                                       | Proveedor Nro: 111<br>ESTUDIO JURIDICO MACIAS HURTADO Y M<br>AV QUITO ED INDUAUTO GUAYAQUIL<br>imaciasy@mahur.com.ex<br>Tel: 289460/289461/2Fax: 295042<br>Atención AB MIGUEL MACIAS |           |
|     | Método de Entrega Courier<br>Condición de Entrega Standard<br>Condiciones de Pago 30 dias<br>Comentarios                                                                                                    | Moneda de la Orden USD<br>Entrega Parcial SI NO                                                                                                    |           |
|     | Cuenta: 67550000 Location /CC: EC003012<br>Service: _NOSERV ProjContract: _NOPRJ                                                                                                    | Line Of Business: 49 Org Code: 480<br>Intercompany Code: 000 Categoria: BUSC                                                                                                    |           |
|     | Linea Codigo Stock Descripcion                                                                                                    | Cant UM P. Unit. Disc % Total                                                                                                    |           |
|     | 000010 Z-SGA_MISC Ser. Enero                                                                                                    | 1 EACH 8,000.00 8,000.00                                                                                                    |           |
|     | 100 100 100 100 100 100 100 100 100 100                                                                                                    | O example:<br>80XXXXXXX                                                                                                    |           |

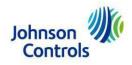

#### ADT El Salvador CORP-CR-MBC-PTP@jci.com

| Packa Ratespe                               | Commenter 1880 | NAME LO ADDRESS DATA TO LOS<br>NAME<br>NAME | 7 Paginer: 1<br>Planter: 2<br>Planter: 2<br>Provered of 50002<br>Provered of 50002<br>Provered of 5 | Legal Name |
|---------------------------------------------|----------------|---------------------------------------------|----------------------------------------------------------------------------------------------------|------------|
| ACTURAR &                                   | DEVIAS A       | THANSPORTISTA                               |                                                                                                    | PO Number  |
| 1965-001-000-000-000-000-000-000-000-000-00 |                | THELEX 12 VOLTION, 18 AADDS                 | Freese Units. Dottel.<br>57.800 114.00                                                                                                    |            |

ADT Private MX

Local Invoices: <u>cfdi@einvoicing.signature-cloud.com</u> Foreign Invoices: <u>ADTprivateMexico@bscs.basware.com</u>

| Legal name | ATT Physics Services de Wester, S.A. de C.V.                                                                                                    | ORDEN DE COMPRA 021584                                                                                                    | PO     |
|------------|----------------------------------------------------------------------------------------------------|----------------------------------------------------------------------------------------------------|--------|
|            | AUT Private Security Services de Mexico, S.A. de C.Y.<br>R.F.C. APS000728975<br>Insurgements Sar No. 1108, Col. Tecogaemaicol del Valle<br>C.P. 03200, Vervio, C.F. | Fecha Greatión 11-01-2021<br>Fecha de Impresión 11-01-2021<br>Fecha de Enunga<br>Nuessa Referencia: 1221-03                                     | Number |
|            | Dirección Entrega:<br>Pubrycolo Salare Non 498 Got Nuevi Industrial Valles<br>Delgando Gastaro A Madero Gallor776<br>Provester Grafian                              | Detalles Proveeder: MIXAB<br>Institutes V Mithanolo de Column<br>Col, Centres CP 39800 CHH, Marka CHH, MARka<br>Ter 614-85-501. Fac-814-408-408 |        |
|            | Mittede Enninge<br>Technicos Enninge<br>Centilicos Page 30-Jun<br>Genetimanise IDC.4. Iso-del P. ALMACEIN V.ALLEJO IDC.4.01 &<br>EDC.A.M. POGARTO F.EG. 024-02      | Moneda Tuti USC.<br>Siterega Partial Sa NO                                                                                                    |        |
|            | Account: 1025181000000 Location.CC: 101000000                                                                                                    | Line Of Business. Org Code:                                                                                                    |        |
|            | Proj Connact<br>Lines Contac Book<br>101:022 Connect Mile STEED BY Dres GAP<br>PO exc                                                                               | Cereida UN Peede United Dates 5 Terei<br>20 47 0000 1230<br>ample: 02XXX                                                                        |        |

**BE Operations Local Invoices:** Send within <u>Pegaso</u> Foreign Invoices: <u>cg-mexico-be@jci.com</u>

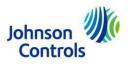

| gal name | Johnson<br>Controls<br>Johnson Controls BE Operations Mexico, S. de R.L. de C.V.                                                                         | ORDEN DE COMPRA                                                                                                    | 4841906521-1 🔶                                                                                   | PO Number |
|----------|----------------------------------------------------------------------------------------------------|----------------------------------------------------------------------------------------------------|--------------------------------------------------------------------------------------------------|-----------|
|          | RFC JCB100702TQ1<br>David Alfaro Siqueiros No 104, Col Zona Valle<br>Oriente, San Pedro Garza Garcia, Nuevo Leon,<br>Mexico, CP 85272, Tuf Sci 3100 8300 | Fec                                                                                                    | Fecha Creación 14-08-2019<br>ha de Impresión 03-10-2019<br>echa de Entrega 03-10-2019<br>JJASSOB |           |
|          | MEXICO S DE RU DE CV CARR AGUA FRIA 407<br>AMB AGUA FRIA IND PARK<br>Tel Fax:<br>Codigo Postal: 85500                                                    | Detailes Proveedor:         P98783           TERRANOVA PROCESS TECHNOLOG         COLADOLFO PRIETO         CII           NUEVO LEON         CII         CII           Tel:         (811) 086-1680         Fax:           Su Ref:         HERNAN LUNA. | SIES SA D<br>UDAD GUADALUPE                                                                      |           |
|          | Método Entrega<br>Terminos Entrega<br>Condición Pago 90 NPR<br>Comentarios cotizacion 895                                                                | Moneda <sup>MON</sup><br>Entrega Parcial SI (                                                                                                    | □ N0 []                                                                                          |           |
|          | Account Location /CC: M1040000<br>Service: 4190002042 ProjContract: _NOCON                                                                               | Line Of Business: 12<br>Intercompany Code: 000                                                                                                    | Org Code: 48A<br>Category: SUBC                                                                  |           |
|          | Linea Código Stock Descripción                                                                                                    | Cantidad UM Precio U                                                                                                    | nitario Dseto % Total                                                                            |           |
|          | 000010 2406084 Mantenimiento preventivo a valvula tipo b                                                                                                 | example:                                                                                                    | 50.00 8,150.00                                                                                   |           |

### **BE Servicios MX** Local Invoices: Send within <u>Pegaso</u> Foreign Invoices: <u>cg-mexico-be@jci.com</u>

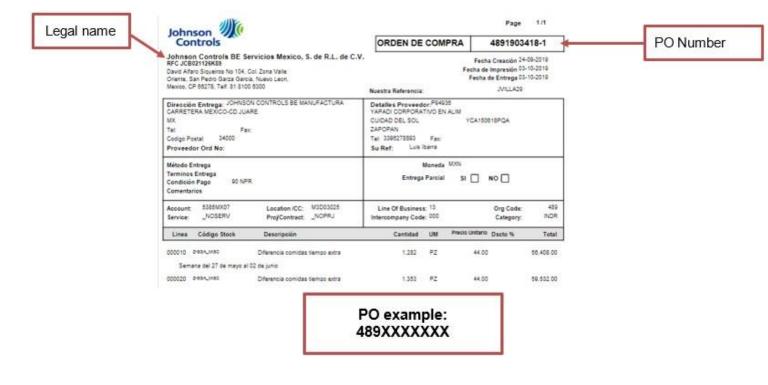

York International cg-miami-ap@jci.com

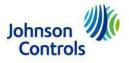

| Legal name | Johnson Controls                                                                                                    |                                                                                                    |           |
|------------|----------------------------------------------------------------------------------------------------|----------------------------------------------------------------------------------------------------|-----------|
|            | VORK INTERNATIONAL CORPORATION<br>10801 NW 97TH STREET<br>SUITE 21<br>MEDLEY, FL 33178, U.S.A.<br>Zip 33178, Phone. +(305)-805-5600                                                                                                    | PURCHASE ORDER 4692092526-1<br>Creation Date 09-21-2020<br>Print out Date 09-21-2020<br>Delivery Date 09-28-2020                                                                                                    | PO Number |
|            | Delivery Add: LUCAS INGENIEROS S.R.L.<br>AB GROUP SHIPPING CORP c/o LUCAS INGENIEROS<br>6122/6124 NW 74th Ave.<br>Phone: Fax:<br>Zip Code:                                                                                                    | Supplier Details: 937913<br>TYCO FIRE PROTECTION PRODUCTS<br>MARINETTE WI<br>USA<br>Phone: 715-735-7411 Fax:<br>Your Ref: PABLO AGUILAR                                                                                                    |           |
|            | Delivery Method Standard<br>Delivery Terms Standard<br>Payment Terms 0 NPR (Immediate)<br>Remarks                                                                                                    | PO Currency USD<br>Partial Delivery YES NO Supplier Ord No: 6171                                                                                                    |           |
|            | Account: Location /CC: MI610000<br>Service: _NOSERV Proj/Contract: _NOPRJ                                                                                                    | Line Of Business: 41 Org Code: 469<br>Intercompany Code: TS7 Category: IC                                                                                                    |           |
|            | Line Stock Code Description                                                                                                    | Qty UM Unit Price Disc % Total                                                                                                    |           |
|            |                                                                                                    | 3 EACH 14.50 43.50                                                                                                    |           |
|            | 6122/6124 NW 74th Ave.<br>Phone: Fax:<br>Zip Code:<br>Delivery Method Standard<br>Delivery Terms Standard<br>Payment Terms 0 NPR (Immediate)<br>Remarks<br>Account: Location /CC: MI610000<br>Service: _NOSERV Proj/Contract: _NOPRJ<br>Line Stock Code Description<br>000010 410205 Rotulación de Aviso de precaución | MARINETTE       WI         USA       Phone: 715-735-7411       Fax:         Your Ref:       PABLO AGUILAR         PO Currency USD       Partial Delivery       YES         Partial Delivery       YES       NO         Supplier Ord No:       6171         Line Of Business:       Org Code:       469         Intercompany Code:       TS7       Category:       IC         Qty       UM       Unit Price       Disc %       Total         3       EACH       14.50       43.50 |           |

#### Panama

## cg-panama-ap@jci.com

| gal name | Johnson Controls 4832140034                                                                             |                                                                                                    | Page 1/1<br>PO Numb           |
|----------|----------------------------------------------------------------------------------------------------|----------------------------------------------------------------------------------------------------|-------------------------------|
|          | Johnson Controls Panama S. De R.L.<br>Edificio Boulevard del Este, Oficina 509, Piso 5, Costa del Este. | Creation Date<br>Print out Date                                                                                                    | 07-12-20<br>07-12-20          |
|          | Ciudad de Panamá, Panamá.<br>Tel 507 - 2250220                                                          | Delivery Date<br>Our Reference                                                                                                    | 07-12-20                      |
|          | YOR<br>1690<br>Tet Fax: mari<br>Codigo Postat Tet                                                       | Dier Details: 469<br>(NTERNATIONAL CORP<br>NW 97TH ST STE 21 MOLEFLORIDA<br>red delatore@jci.com<br>11566200 EXT 11Fax:<br>Ref: MARITERE DE LA TORRE |                               |
|          | Delivery Method Standard<br>Delivery Terms Standard<br>Payment Terms 60 NPR<br>Remarks                  | PO Currency USD<br>Partial Delivery YES N                                                                                                    | • 🗆                           |
|          | Account: Location/CC: PA010000<br>Service: _NOSERV ProjContract: _NOPRJ                                 |                                                                                                    | Org Code: 483<br>Category: IC |
|          | Line Stock Code Description                                                                             | Qty UM Unit Price                                                                                                    | Disc % Total                  |
|          | 000010 01504052101 COMPRESOR SCROLL COMPRESOR SCROLL<br>PRO1000041_NOSRJ _NOSERV 405485                 | 1 BACH 3, 630, 78                                                                                                    | 3, 680. 78                    |
|          | 000020 01100949000 011 YORK TYPE V (361s) 011 YORK TYPE V (361s)                                        | 2 EACH 1, 050.02                                                                                                    | 2, 100. 04                    |
|          | PO exar<br>483XXX                                                                                       |                                                                                                    |                               |

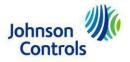

ORDEN DE COMPRA

| Legal name | ADT SECURITY SERVICES S.A     Las factures, notas de remisión, etc.                                                                                                    | PO Numbe |
|------------|----------------------------------------------------------------------------------------------------|----------|
|            | AROCENA 1626         Montevideo         15/09/2020           Tol.:08008238         Pedido Nº         623           R.U.T.: 213286500013         Sacción         COMPRAS                                        |          |
|            | Datos del Proveedor<br>Codigo 1489 Nombre GADOBAN<br>Dirección RIO NEGRO 1086<br>R.U.T 215140910019 Teléfono 24001110                                                                                          |          |
|            | Código     Cunitario     Discripción       EXPDSC0     20     EXPANSOR RECEPTOR INALAMRICO DSC (HASTA 32 ZONAS)     34.00     0.00       INALLA00     20     PULSADOR LLAVERO DSC 4 BOTONES     22.00     0.00 |          |
|            | DETDSCO 20 DETECTÓR INALAMBRICO DSC PET INMUNE ENVOY 30.00 0.00 600.00 Condiciones de jugo: 60NPR Neto: USD 2,020.00                                                                                           |          |
|            | Facha de entrega: 15/09/2020 Dites USD 0.00                                                                                                    |          |
|            | PO example:<br>XXX (3 Digits)                                                                                                    |          |

#### **Puerto Rico**

#### corp-bbc-ptp-be-helpdesk-INQUIRIES@jci.com

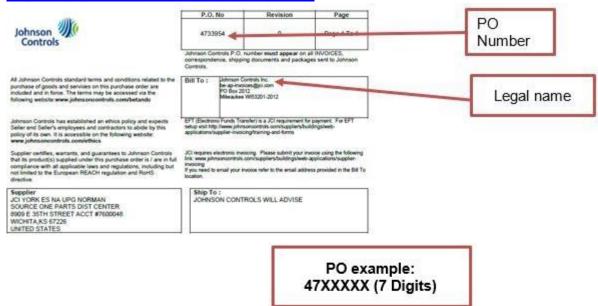

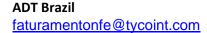

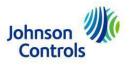

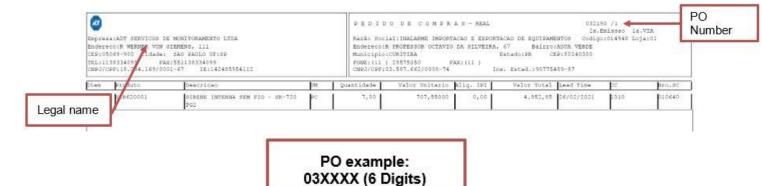

#### SRM Brazil

faturamentonfe@tycoint.com

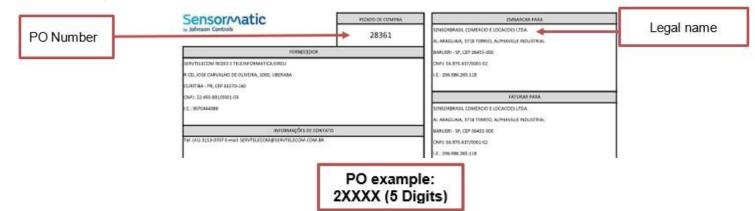

#### JCI Brazil

BE-brazil-recebimento-fiscal@jci.com

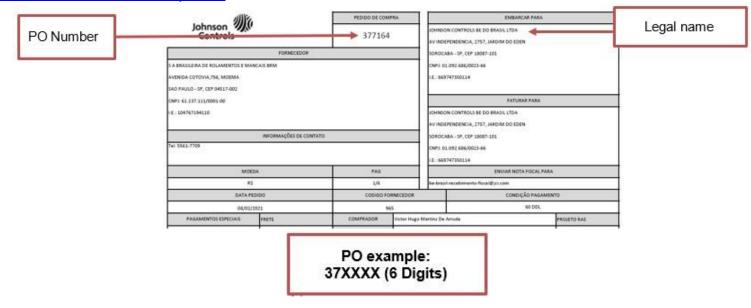

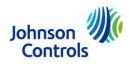

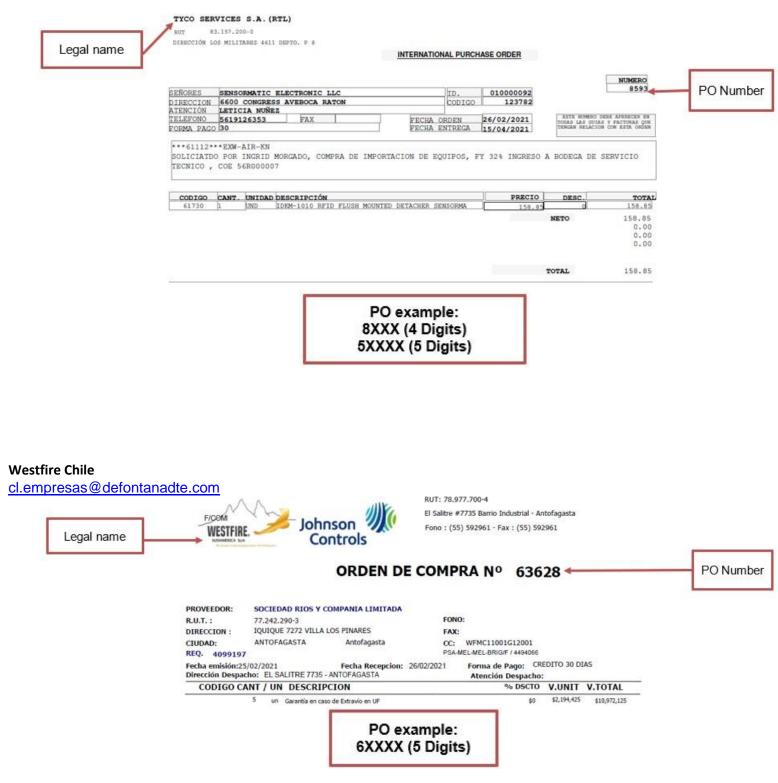

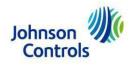

|                              | DO BARROS ERRAZURIZ 1973. PROVID               | ORDEN COM  | ADDA            |                     |                       |        |
|------------------------------|------------------------------------------------|------------|-----------------|---------------------|-----------------------|--------|
| Fono : 4246500               |                                                |            | CES S.A (ADT) ) |                     |                       |        |
|                              |                                                |            |                 |                     | ORDEN COMPRA<br>29616 | PO Num |
| DATOS PROVEEDOR<br>PROVEEDOR | ANIXTER CHILE SA                               |            | CODIGO<br>RUT   | 135508<br>968300709 | 01/03/2021            | -      |
| DIRECCION<br>FORMA PAGO      | AYSEN 504 MACUL<br>45                          |            | FONO            |                     |                       |        |
| CANT. UNIDA DES              | CRIPCION DEL RECURSO                           | FOL.SOLIC. | PRECIO          | DESC.               | TOTAL                 |        |
|                              | 1832PCBLAT PLACA POWER 1832                    | 33467      | 37.09           |                     | 14,836.00             |        |
|                              | -104-PIMW-WNL SENSOR DOBLE TECNO ANTI          | 33467      | 15.36           |                     | 1,536.00 2,259.00     |        |
|                              | 939 CONTROL REMOTO ALARMA<br>-102 SHOCK SENSOR | 33467      | 21.63           |                     | 1,081.50              |        |
|                              | 103383 PM360 PLUS W/ IP POWER G Z-WAV          |            | 195.71          |                     | 391.42                |        |

#### CORP Mx

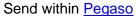

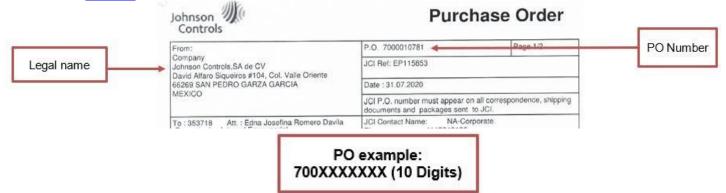